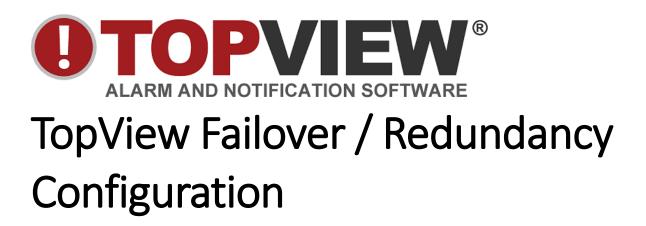

This document has been moved to a new location

(https://www.exele.com/topviewredundancydoc)